| 🗃 Checkout                                                             |                                           |                                     | ×           |  |  |
|------------------------------------------------------------------------|-------------------------------------------|-------------------------------------|-------------|--|--|
| Steps                                                                  | Folders to Checkout                       |                                     |             |  |  |
| <ol> <li>Subversion Repository</li> <li>Folders to Checkout</li> </ol> | Specify the folder(s) to a                | heckout from Subversion repository, |             |  |  |
|                                                                        | Repository Folder(s);                     | FMCGLin×Mobile                      | Browse      |  |  |
|                                                                        | Repository <u>R</u> evision:              | Search                              |             |  |  |
|                                                                        |                                           | (empty means repository HEAD)       |             |  |  |
|                                                                        | Skip "FMCGLinxMobile                      | e" and checkout only its content    |             |  |  |
|                                                                        | C                                         |                                     |             |  |  |
|                                                                        | Specify the local folder to               | C:\WorkSpaceNB6\FarmLinxMobile      | Browse      |  |  |
|                                                                        |                                           | (local Subversion working copy)     | Dignorm     |  |  |
|                                                                        |                                           |                                     |             |  |  |
|                                                                        | Scan for Netbeans Projects after Checkout |                                     |             |  |  |
|                                                                        |                                           |                                     |             |  |  |
|                                                                        |                                           |                                     |             |  |  |
|                                                                        |                                           |                                     |             |  |  |
|                                                                        |                                           |                                     |             |  |  |
|                                                                        |                                           | < Back Next > Einish                | Cancel Help |  |  |
|                                                                        |                                           |                                     | I           |  |  |

| Checkout                                                               |                              |                                     | 1               |  |
|------------------------------------------------------------------------|------------------------------|-------------------------------------|-----------------|--|
| Steps                                                                  | Folders to Checkout          | put                                 |                 |  |
| <ol> <li>Subversion Repository</li> <li>Folders to Checkout</li> </ol> | Specify the folder(s) to a   | heckout from Subversion repository, |                 |  |
|                                                                        | Repository Folder(s):        | FMCGLinxMobile                      | Bro <u>w</u> se |  |
|                                                                        | Repository <u>R</u> evision: | Search                              |                 |  |
|                                                                        |                              | (empty means repository HEAD)       |                 |  |
|                                                                        | Skip "FMCGLin×Mobile         | a" and checkout only its content    |                 |  |
|                                                                        |                              |                                     |                 |  |
|                                                                        | Specify the local folder t   |                                     |                 |  |
|                                                                        | Local Folder:                | C:\WorkSpaceNB6\FarmLinxMobile      | Browse          |  |
|                                                                        |                              | (local Subversion working copy)     |                 |  |
|                                                                        | Scan for Netbeans Pr         | ojects after Checkout               |                 |  |
|                                                                        |                              |                                     |                 |  |
|                                                                        |                              |                                     |                 |  |
|                                                                        |                              |                                     |                 |  |
|                                                                        |                              |                                     |                 |  |
|                                                                        |                              |                                     |                 |  |
|                                                                        |                              |                                     |                 |  |

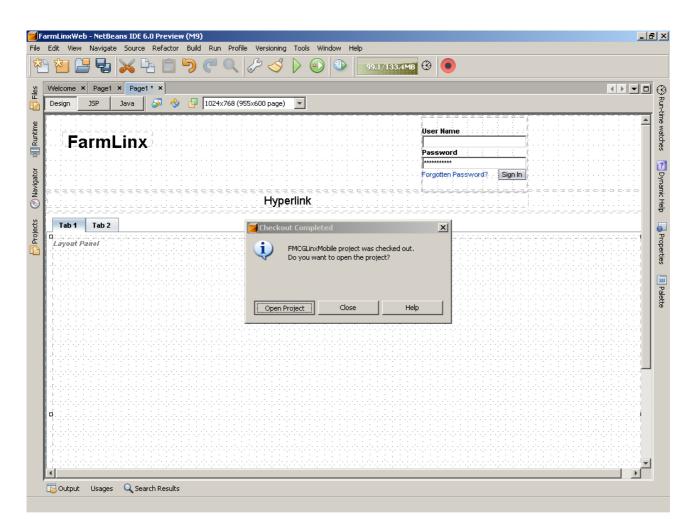

Boom! This time around the whole Netbeans Froze... Twice....